## **Multilingual MyPMS**

The MyPMS system can be displayed in several different languages. The language setting can be changed before login by clicking on one of the language choices at the bottom of the login page. The language can be changed each time the user logs in.

The default language of MyPMS can be chosen in Setup

| BookingCenter                                                          | Welcome ! Help                                                                                                    |
|------------------------------------------------------------------------|----------------------------------------------------------------------------------------------------|
| Customers                                                              | New Users, Sign Up Today                                                                                                    |
| *Sign-In ID:  *Password:  Forqot Password or been locked out?  Sign In | Web-Based PMS - for all platforms and devices (Mac, Windows, iPhone, Android, iPad, etc)  Manage your bookings, marketing, rates & availability and guest marketing from anywhere on the internet.  Tax inclusive support (VAT and GST), tax exclusive (N American style), Packages, and multi lingual booking built in with no commissions.  Multi property reporting and management for chains and groups.  Sell bookings through all global travel sites and the GDS. See a sample of our distribution sites.  For more information, read the MyPMS Product page.  Read our MyPMS KnowledgeBase to read frequent questions and answers about using MyPMS.  Contact Us if we can assist in you in any way. |
| English, US   English, British   Español   Italiano   Fran             | icais   <u>Deutsch</u>   <u>Greek   Thai</u>   <u>Nederlands   Russian</u>   <u>Portuquese</u>                                                                                                    |
|                                                                        | upport   Business Partners   Contact Us   FAQ<br>2-2015 BookingCenter.                                                                                                    |

**Example of MyPMS in Spanish** 

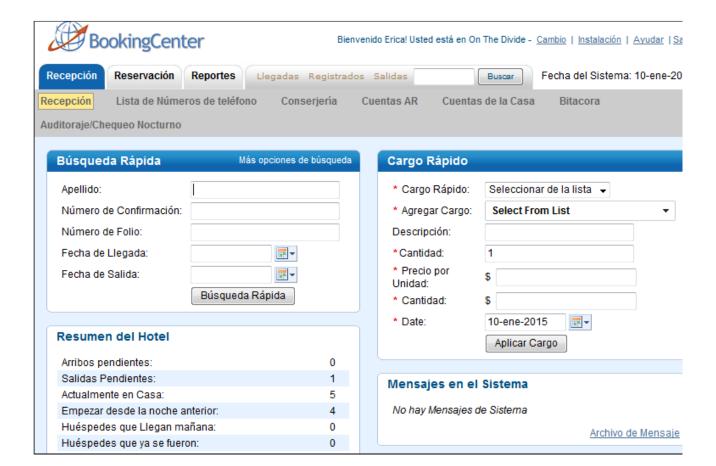